## My HMI software want to access to float values and long word values inside the I-8417/8817/8437/8837, 7188EG & 7188XG. How ?

**Ans:** If you have the user's manual, please refer to section 4.2 – "Read/Write Word, Long Word & Float through Modbus". Complete manual resides at the CD-ROM delivered with the ICP DAS's products. CD:\napdos\isagraf\8000\english\_manu\ "User\_Manual\_I\_8xx7.pdf" or can be download at <u>http://www.icpdas.com/products/8000/isagraf.htm</u>

Modbus protocol provides function 3 & 4 for reading multiple words while function 6 and 16 to write words. Please refer to Chapter 5 for more information about the protocol.

The word defined in the Modbus protocol of I-84x7 and I-88x7, 7188EG & 7188XG controllers is like a signed short integer, which occupies 2 bytes and range from -32,768 (8000 in hexa.) to +32,767 (7FFF in hexa.). It is normally used to describe the behavior of analog I/O channels. For examples, the I-87017 I/O board (please refer to section 3.2)

I-87017:

| Range ID      | Electrical | Values on the channel (decimal) |     |         |  |
|---------------|------------|---------------------------------|-----|---------|--|
| (hexadecimal) | Range      | -32768                          | 0   | +32767  |  |
| 8 (default)   | $\pm 10V$  | - 10V                           | 0V  | + 10V   |  |
| 9             | ± 5V       | - 5V                            | 0V  | + 5V    |  |
| А             | $\pm 1 V$  | - 1V                            | 0V  | + 1V    |  |
| В             | ± 500mV    | - 500mV                         | 0mV | + 500mV |  |
| С             | ± 150mV    | - 150mV                         | 0mV | + 150mV |  |
| D             | ± 20mA     | - 20mA                          | 0mA | + 20mA  |  |

The long word defined in the Modbus protocol of I-84x7 and I-88x77, 7188EG & 7188XG controllers is like a signed long integer, which occupies 4 bytes and range from -2,147,483,648 (8000 0000 in hexa.) to +2,147,483,647 (7FFF FFFF in hexa.). It is normally used to describe the value of internal integer variables declared on ISaGRAF workbench.

All integer variables declared on ISaGRAF are signed 32-bit format however the integer variable, which assigned with a network address will only, occupies 1 word (2 bytes) in the Modbus transportation format. Since a long word occupies 2 words (4 bytes), to Read/Write long word through Modbus, the network address assigned to the integer variable has to be followed as below.

| <ul> <li>► ISaGRAF - SA - Global integers/reals</li> <li>Eile Edit Tools Options Help</li> <li>▲ ○ ◎ @ * * 1 ≤ * ●</li> </ul> |                                                                                                    | V1 is assigned to a network address<br>"1".<br>If the network address "2" is not |                                                                                                    |
|----------------------------------------------------------------------------------------------------|----------------------------------------------------------------------------------------------------|----------------------------------------------------------------------------------|----------------------------------------------------------------------------------------------------|
| Booleans Inte<br>Name<br>V1<br>V2<br>V3<br>V4<br>V5<br>V6<br>V7<br>V8                                                         | egers/Reals Timers Messages FB instances Defined words Attrib. Addr. Comment [internal,integ 0001 [internal,integ 0005 [internal,integ 0005 [internal,integ 0008 [internal,integ 0008 [internal,integ 0008 [internal,integ 0000 ] [internal,integ 0000] [internal,integ 0000] [internal,integ 000] [internal,integ 000] [internal,integ 000] [internal,integ 000] [internal,integ 000] [internal,integ 000] [internal,integ 000] [internal,integ 000] [internal,integ 000] [internal,integ 000] [internal,integ 000] [internal,integ 00] [internal,integ 00] |                                                                                  | <ul> <li>assigned to any other variable, V1 will occupy a long word (4 bytes) in the Modbus transportation format.</li> <li>However if "2" is assigned to one another variable, V1 will only occupy one word (2 bytes) in the Modbus transportation format.</li> <li>In this example, V1, V2, V3, V6, V7 and V8 will occupy 4 bytes however V4 and V5 only occupy 1 word</li> </ul> |
|                                                                                                    |                                                                                                    |                                                                                  | (Lowest word) in the Modbus                                                                                                    |

To read long word value of V1 is to read 2 words by using modbus function 3 or 4 (please refer to section 5.1).

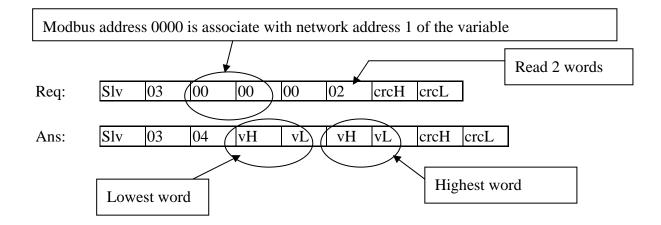

To write long word to V1 is to write 2 words by using modbus function 16.

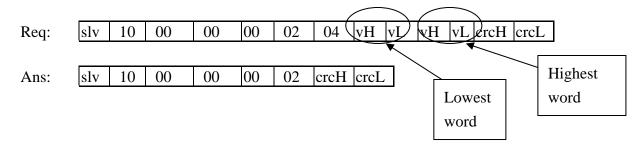

To read / write float (4 bytes) is very similar to read / write long word. The difference is the variable should be declared as "Real" type, and the next network address No. should not be assigned to any other variable.

| Integer/Real Varial                                                                         | ble                 | ×                                                                   |
|---------------------------------------------------------------------------------------------|---------------------|---------------------------------------------------------------------|
| Name:                                                                                       | A1 Network Address: | 1                                                                   |
| Comment:                                                                                    |                     |                                                                     |
| Unit:                                                                                       | Conversion: (none)  | T                                                                   |
| Attributes<br>© In <u>t</u> erna<br>C <u>I</u> nput<br>C <u>O</u> utput<br>C Const <u>a</u> | (* Real             | Store         Cancel         Next         Previous         Extended |

There are much available HMI softwares from the market. You don't need to care about the modbus protocol format. Just be careful to assign the correct network address on ISaGRAF.